## Handleiding **Mijn CRV**

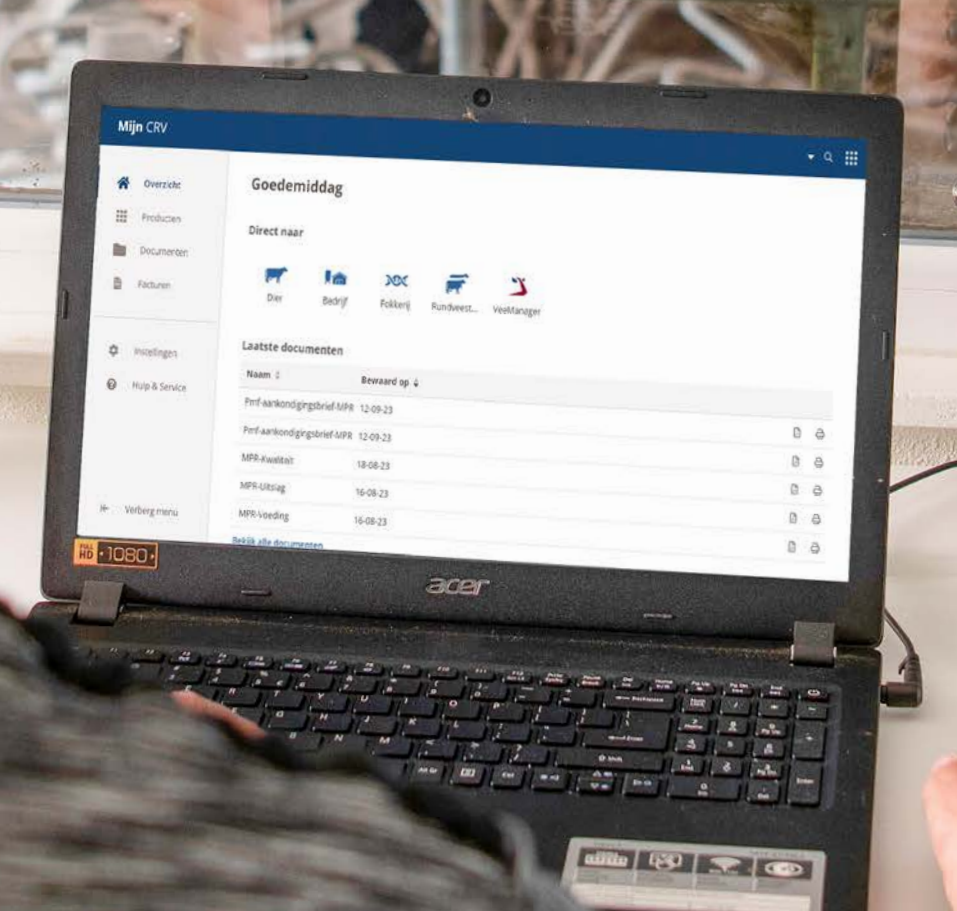

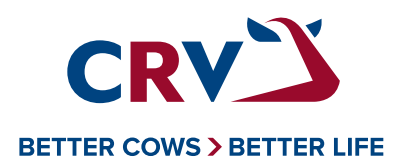

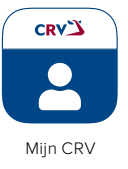

## **Handleiding Mijn CRV**

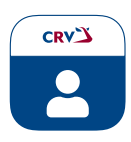

## **Appswitcher**

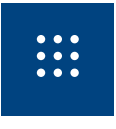

Via de appswitcher kunt u makkelijk en snel wisselen tussen applicaties. De appswitcher is te herkennen aan het kubusteken rechtsboven in de blauwe balk van het scherm. De appswitcher is alleen te zien als u de applicatie opent op uw laptop of pc.

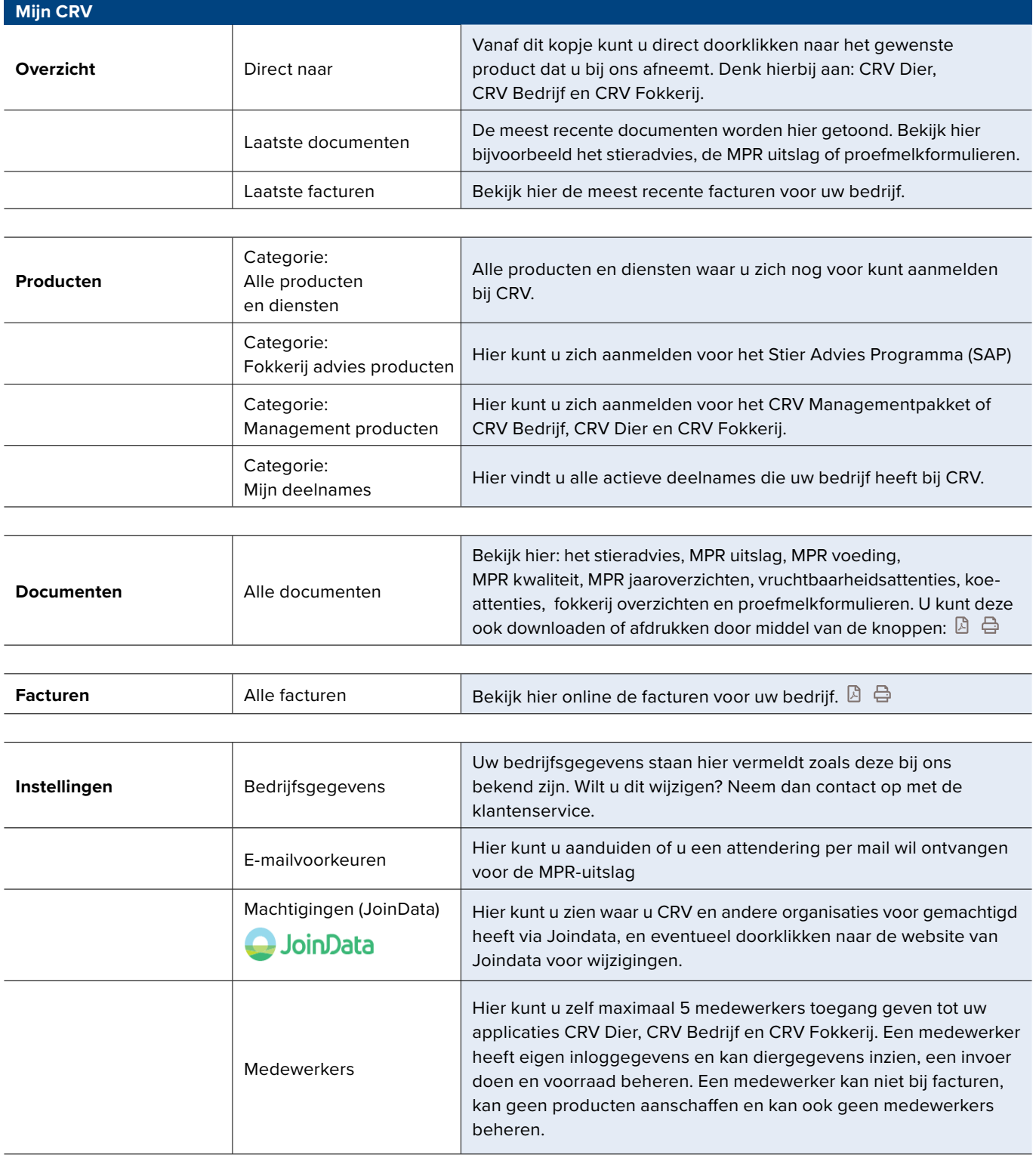

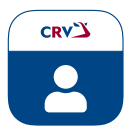

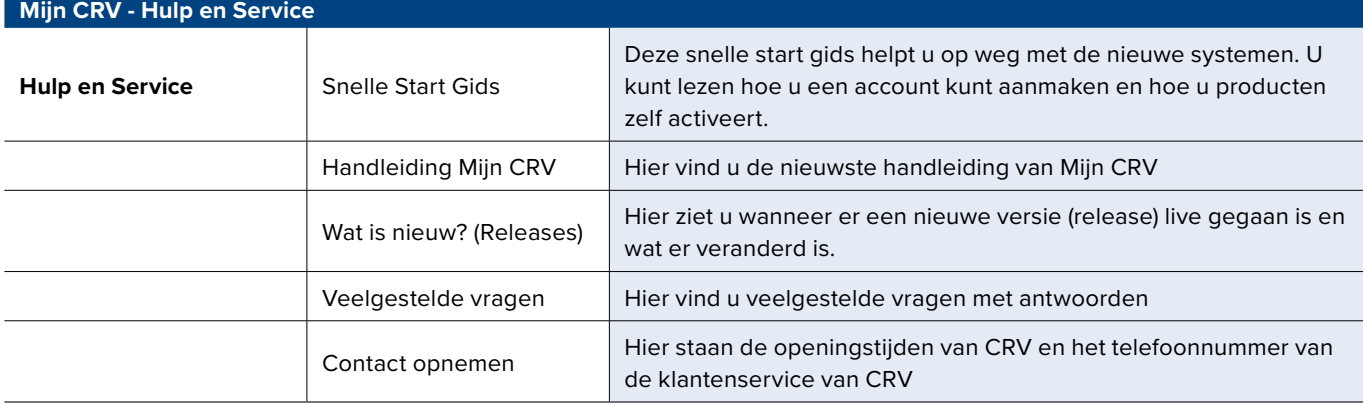

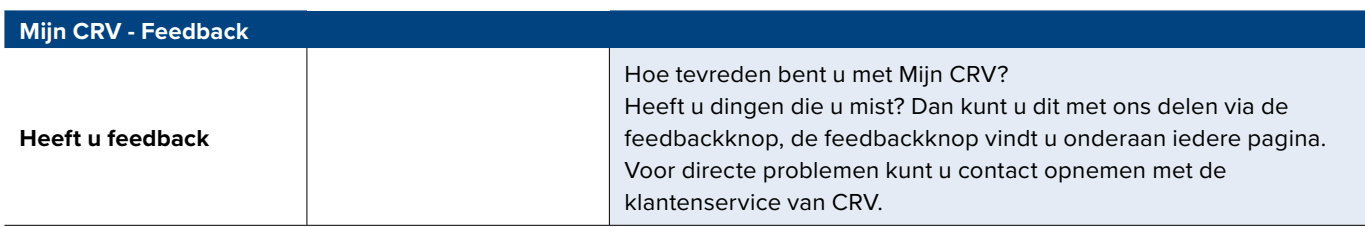